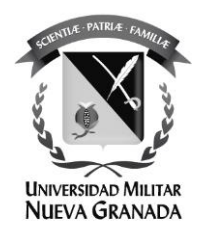

# **ZONAS APTAS PARA LA UBICACIÓN DEL RELLENO SANITARIO EN EL MUNICIPIO DE ORTEGA TOLIMA**

## **AREAS SUITABLE FOR THE LOCATION OF THE SANITARY LANDFILL IN THE MUNICIPALITY OF ORTEGA TOLIMA**

Arlinton Gómez Guzmán Código 3101547 Ingeniero Ambiental

Director trabajo de grado: Ing. Fredy Alberto Gutiérrez Garcia MSc Gestión de la información y Tecnologías Geoespaciales MSc in Geographic Information Science and Systems

**UNIVERSIDAD MILITAR NUEVA GRANADA ESPECIALIZACIÓN EN GEOMÁTICA JUNIO DE 2022 BOGOTÁ - COLOMBIA**

# **ZONAS APTAS PARA LA UBICACIÓN DEL RELLENO SANITARIO EN EL MUNICIPIO DE ORTEGA TOLIMA**

## **AREAS SUITABLE FOR THE LOCATION OF THE SANITARY LANDFILL IN THE MUNICIPALITY OF ORTEGA TOLIMA**

Arlinton Gómez Guzmán Ingeniero Ambiental Universidad Militar Nueva Granada. Bogotá, Colombia [est.arlinton.gomez@unimilitar.](mailto:freddy.leon@unimilitar.edu.co)edu.co

#### **RESUMEN**

El presente estudio tuvo como objetivo el identificar las zonas más aptas para la localización de un relleno sanitario en el municipio de Ortega Tolima, empleando la metodología de análisis multicriterio y herramientas de Sistemas de Información Geográfica. Para la identificación de las áreas se emplearon algunos criterios establecidos en la normatividad vigente y estudios realizados a nivel nacional e internacional, los cuales se tomaron para emplear la metodología de análisis jerárquico (AHP) y así determinar los pesos de cada uno de los criterios; en cuanto a la aplicación geográfica se manejó la herramienta *ModelBuilder*, donde se emplearon las capas geográficas descargadas de entes gubernamentales y/o entidades públicas de Colombia, con el fin de generar los productos cartográficos como insumo de la toma de decisiones, logrando determinar 4 zonas idóneas para el emplazamiento del relleno sanitario local del municipio.

**Palabras Clave:** Residuos sólidos, relleno sanitario, AHP, EMC, algebra de mapas

#### **ABSTRACT**

The objective of this study was to identify the most suitable areas for the location of a sanitary landfill in the municipality of Ortega Tolima, using the multicriteria analysis methodology and Geographic Information Systems tools. For the identification of the areas, some criteria established in the current regulations and studies carried out at a national and international level were used, which were taken to use the hierarchical analysis methodology (AHP) and thus determine the weights of each of the criteria; Regarding the geographical application, the *ModelBuilder* tool was used, where the geographical layers downloaded from government entities and/or public entities of Colombia were used, in order to generate cartographic products as input for decisionmaking, managing to determine 4 zones suitable for the location of the local sanitary landfill of the municipality.

**Keywords:** Solid waste, landfill, AHP, EMC, map algebra.

#### **INTRODUCCIÓN**

La generación de residuos sólidos es una de las actividades antrópicas que ha ocasionado mayores impactos ambientales a nivel mundial por su aumento significativo. Lo anterior aunado principalmente, por la incorrecta disposición final, el aumento progresivo de la población que a su vez demanda mayores producciones industriales y agroalimentaria [1], así como también el consumo acelerado y la mala calidad de los productos que son fabricados. según información de [2] para el año 2018, se estaban generando a nivel mundial alrededor de 2.01 mil millones toneladas/año de residuos y se espera que para el año 2050 aumente a 3.40 mil millones de toneladas aproximadamente. Por otro lado según el informe denominado Perspectiva de la Gestión de Residuos en América Latina y el Caribe, realizado por [3] menciona que en Latinoamérica para el año 2014 fueron generados cerca de 541.000 t/d de residuos sólidos urbanos (en adelante RSU), donde la tasa de generación es de 1 kg/ hab.-d; la anterior cifra para el año 2050 aumentará alrededor de los 671.000 t/d, es decir un crecimiento en el índice de generación de RSU de un 25 %; cabe resaltar que la mitad de RSU corresponden a Residuos Sólidos Orgánicos (RSO). Finalmente, en Colombia Para el año 2017 se dispusieron alrededor de 30.081 t/d de residuos sólidos [4], los residuos dispuestos tanto en sistemas autorizados y no autorizados abarcan aproximadamente 28.295 t/d. De igual manera [4] estableció que, de un total de 1109 municipios, el 78% de ellos es decir 865, cuentan con rellenos sanitarios, plantas de tratamiento y celdas de contingencia, manejando una cantidad de desechos alrededor de 27.418 t/d.

En la década de los 70 y los 80 la mayor parte de los desechos sólidos municipales se llevaban a botaderos a cielo abierto, allí se quemaban los residuos sólidos creando kilómetros de humo negro con malos olores, generando una alta contaminación atmosférica y grandes plagas de moscas, ratas etc. [5] Es por esto que se han venido implementado diferentes tecnologías que permiten llevar a cabo la disposición final de los residuos, entre esas tecnologías se encuentra el relleno sanitario [6]. El relleno sanitario o vertedero es un espacio destinado para la disposición final de los residuos sólidos [7]; El concepto de relleno sanitario surgió en la primera parte del siglo XX en distintas ciudades de Estados Unidos e Inglaterra, con el objetivo de controlar los olores y distintos tipos de vectores producidos por la acumulación de basura a cielo abierto [7]. En Colombia, el ministerio de vivienda en el Decreto 1077 de 2015 , define un relleno sanitario como: *"Lugar técnicamente seleccionado, diseñado y operado para la disposición final controlada de residuos sólidos, sin causar peligro, daño o riesgo a la salud pública, minimizando y controlando los impactos ambientales y utilizando principios de ingeniería, para la confinación y aislamiento de los residuos sólidos en un área mínima, con compactación de residuos, cobertura diaria de los mismos, control de gases y lixiviados, y cobertura final."* [8].

En el país los rellenos sanitarios se convirtieron en una solución para el destino final de residuos sólidos, el primer relleno sanitario en Colombia fue construido en 1945 en el municipio de Girardot, el cual no duró mucho tiempo debido a su mal uso e inexperiencia con el tema [5]. Al respecto, localizar un relleno sanitario resulta bastante complejo si se tiene en cuenta, en primera medida el rechazo de la población, así como también, los impactos ocasionados al ambiente por los productos contaminantes que resultan de procesos al interior del relleno, más cuando este no es operado de forma correcta [6].

El municipio de Ortega en el departamento de, Tolima, actualmente cuenta con un relleno sanitario el cual se localiza en la Vereda Los Colorados, sin embargo, los habitantes de la misma zona se han visto afectados por los constantes olores que produce el relleno, según [9], el relleno sanitario debió ser clausurado en el año 2009 por orden de la Corporación Autónoma Regional del Tolima – CORTOLIMA, sin embargo, dicha orden no se acató y el relleno siguió en funcionamiento, de otro lado, las constantes quejas de la comunidad hicieron que nuevamente la CAR diera un parte de clausura del relleno a la Empresa de Servicios Públicos Domiciliarios de Ortega – Emportega [9].

De acuerdo a lo anterior, la presente investigación tuvo como objetivo el identificar las zonas más aptas para el emplazamiento del relleno sanitario del municipio teniendo en cuenta la normatividad vigente empleando la metodología de Evaluación Multicriterio (EMC) en asociación con los Sistemas de Información Geográfica (SIG); para ello se identificaron las variables físico ambientales y socioeconómicas así como también se realizó un análisis de información espacial existente este último con el fin de generar productos cartográficos que a su vez servirán como insumo para la toma de decisiones a nivel administrativo, que permitan minimizar los impactos ambientales producto del mal manejo de la disposición de residuos sólidos.

El objetivo de la EMC, es ayudar a los tomadores de decisiones a priorizar áreas, apropiadas donde se pueda emplazar un equipamiento, todo esto a partir del análisis de múltiples criterios tenidos en cuenta para el desarrollo del proyecto [6]. El método más empleado dentro de la EMC es el de Análisis Jerárquico (AHP). el cual está diseñado para resolver problemas complejos de criterios múltiples, en donde se requiere tomar decisiones que proporcionen evaluaciones subjetivas respecto a la importancia relativa de cada uno de los criterios [1].

Los SIG son un conjunto de componentes, entre las cuales se encuentra el software y hardware, diseñados para capturar, manipular, analizar, modelar y desplegar información espacial geo referenciada con el objetivo de resolver problemas de gestión y planificación, cuya mayor aplicación ha sido en el área de los recursos naturales [10].

Palacios Orejuela en su artículo empleó la evaluación multicriterio para la ubicación optima del relleno sanitario de la ciudad de Macas en Ecuador cuyo fin se orientó a establecer las opciones de sitios para el cambio del lugar actual del relleno, trabajando con algunas variables con el fin de asignar pesos y así poder modelarlos con ayuda de un SIG, obteniendo polígonos que cumplían con las condiciones impuestas para la ubicación del nuevo relleno de la ciudad [11].

En un segundo estudio realizado en el Canto de Santa Rosa en la provincia de El Oro – Ecuador, el autor empleo el análisis multicriterio y las herramientas SIG para la ubicación del relleno sanitario en la zona de estudio encontrando que el 10% de la zona se encuentra en condiciones óptimas para emplazar el relleno [12].

Por otro lado, Pinzón Ospina en su trabajo presenta como se combina el análisis multicriterio cuyos parámetros se basan en evaluar mediante pesos algunas variables presentes en normas o criterios propios y empleando las herramientas SIG como el álgebra de mapas para lograr encontrar zonas óptimas para la localización de colegios distritales en la localidad de Suba ubicada en la ciudad de Bogotá [13].

#### **1. MATERIALES Y MÉTODOS**

#### **1.1. Metodología**

El proceso metodológico se encuentra esquematizado en la Figura 1, mostrando el flujo de procesos (color amarillo) y actividades (color azul) para llevar a cabo la determinación de las zonas aptas para la ubicación del relleno sanitario del municipio de Ortega – Tolima. Allí se puede evidenciar que al inicio se realizó la consulta bibliográfica que sustenta la elección de los criterios y subcriterios encontrando la caracterización de la zona de estudio, la metodología y procedimientos mencionados en la normatividad colombiana principalmente el Decreto 838 de 2005, así como también algunos estudios realizados a nivel internacional y nacional relacionados con el objetivo de la investigación; seguidamente se identifica el proceso Evaluación multicriterio cuya herramienta empleada fue el análisis jerárquico donde se determinaron los criterios a tener en cuenta para la localización del relleno sanitario; los cuales están compuestos por unos subcriterios; paralelamente se realizó la búsqueda de información geográfica como insumo para el análisis espacial de los subcriterios definidos en el paso anterior; luego se realizó un modelo en la herramienta visual de geoprocesamiento ModelBuilder con el fin de automatizar el proceso de extracción y generación de productos cartográficos así como también la administración de los datos; para finalmente obtener la zonas aptas para la implementación del relleno sanitario.

### **1.1.1. Zona de estudio**

El municipio de Ortega está situado en el sur del departamento del Tolima, se localiza en las estribaciones orientales de la cordillera central y hace parte de la macrocuenca del río Magdalena, cuenca del río Saldaña, subcuenca del río Cucuana y Tetuán; cuenta con aproximadamente  $943,5$  Km<sup>2</sup>, de los cuales 0.6 Km<sup>2</sup> hacen parte de la zona urbana y los restantes a la zona rural. [14]

El municipio se encuentra limitado por el norte con los municipios de Rovira, Valle de San Juan y San Luís, al sur con los municipios de Chaparral y Coyaima, por el oriente con los municipios Saldaña y Coyaima y al occidente con el municipio de San Antonio.

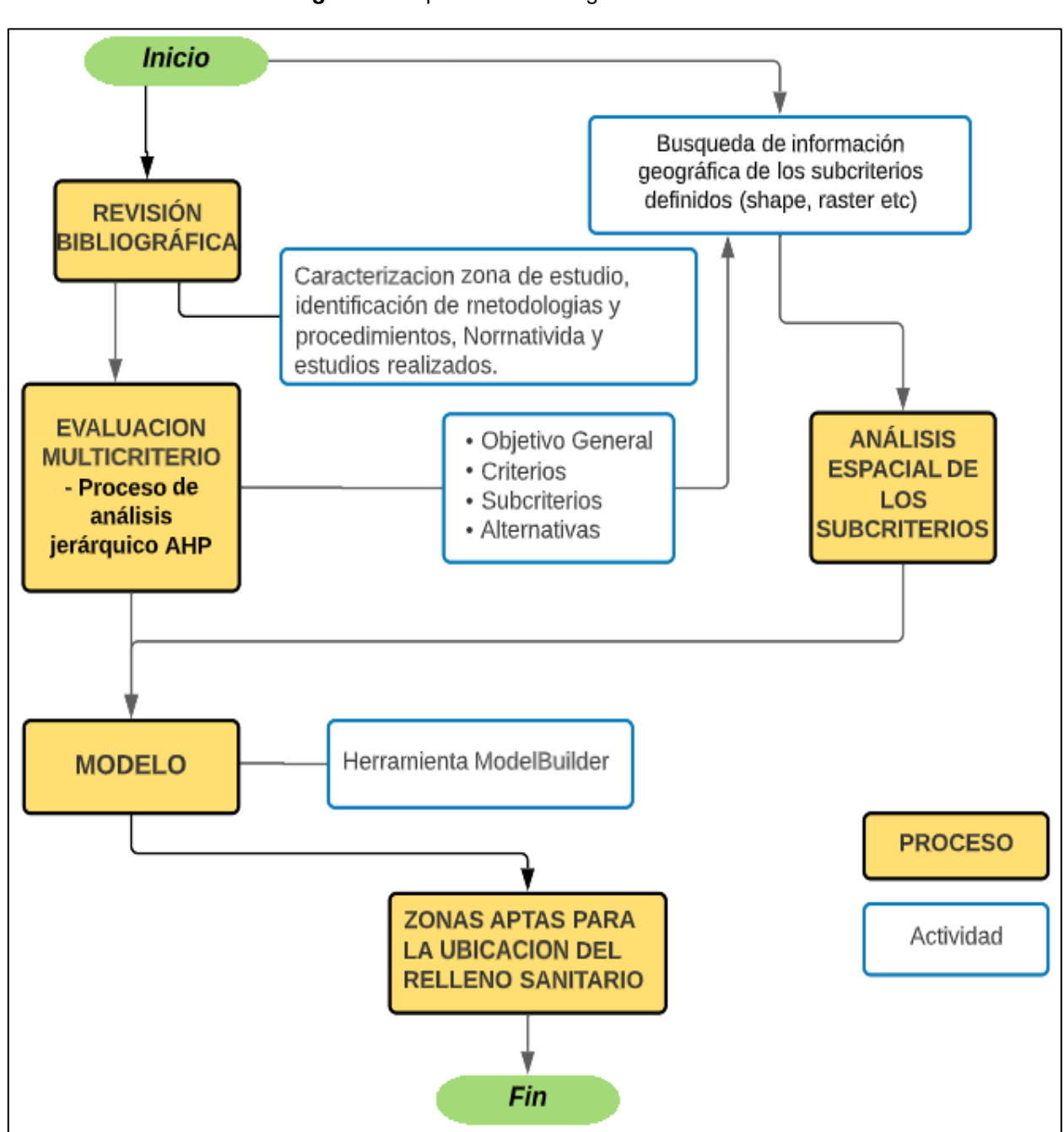

*Figura 1.* Esquema Metodológico del Estudio

**Fuente:** Elaboración Propia

#### **1.1.2. Información Geográfica Empleada**

Con base en el objetivo planteado, la información necesaria fue descargada de los datos abiertos de algunos portales de entes gubernamentales o entidades públicas como lo son el Instituto Geográfico Agustín Codazzi (IGAC), El Departamento Administrativo Nacional de Estadística (DANE), Sistema de Información Ambiental de Colombia (SIAC) y la Corporación Autónoma Regional del Tolima (CORTOLIMA); de donde se extrajo información como; áreas urbanas, uso del suelo, vías, drenajes, áreas protegidas, resguardos indígenas y fallas geológicas. La anterior información fue almacenada en formato shapefile, bajo el sistema de coordenadas Magna Sirgas con origen nacional.

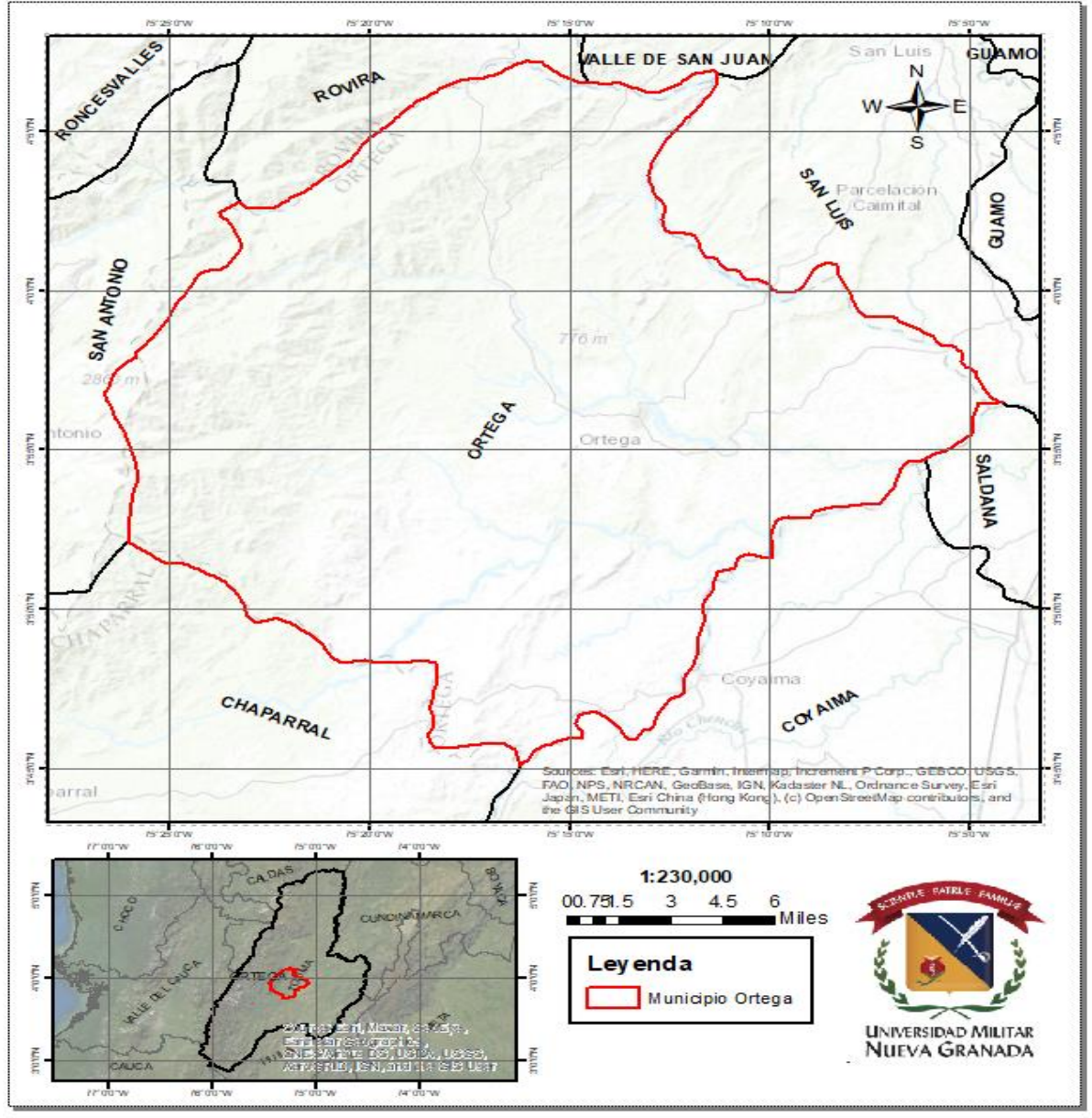

*Figura 2.* Ubicación de la Zona de Estudio; Municipio de Ortega - Tolima

**Fuente:** Elaboración Propia a partir de cartografía base IGAC y mapa base topográfico de ESRI.

#### **1.1.3. Normatividad Vigente**

En el territorio colombiano, la atención a la problemática generada por la disposición de residuos sólidos tuvo origen desde la promulgación del Código Nacional de Recursos Naturales de 1974, donde se dispusieron reglas para su adecuado manejo [1]. De igual manera; a partir de la constitución de 1991 se empiezan a emitir leyes, decretos y resoluciones cuyo fin ha sido tratar el manejo de los residuos sólidos, así como su disposición final en cada uno de los entes territoriales del país.

La Tabla 1 muestra la normatividad relacionada con los criterios para la ubicación de un relleno sanitario allí se encuentran leyes, decretos, guías etc.

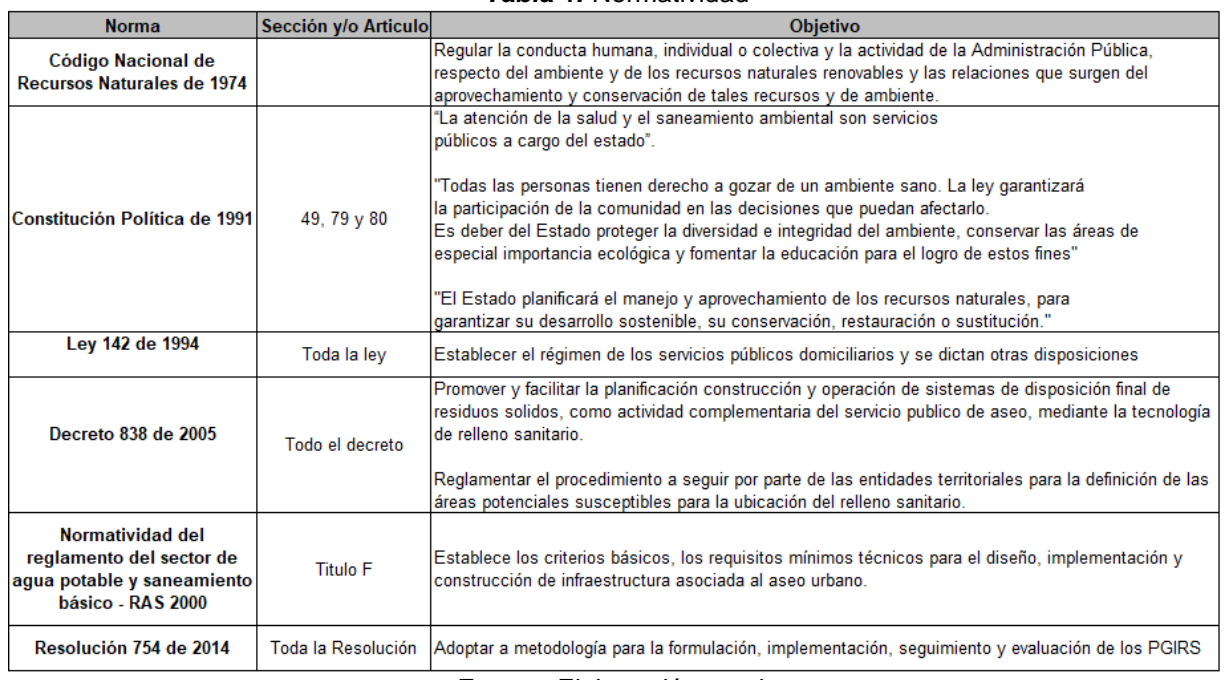

#### *Tabla 1.* Normatividad

*Fuente:* Elaboración propia

#### **1.1.4. Evaluación Multicriterio - Proceso de Análisis Jerárquico AHP**

El proceso AHP está fundamentado por la estructuración del modelo jerárquico en donde se tiene la representación del problema o el objetivo, criterios, subcriterios y alternativas [14], esta metodología fue implementada en los años 70 por Thomas Saaty cuyo fin era reducir el armamento nuclear de la Unión Soviética y los Estados Unidos [14], la propuesta emplea la estructura jerárquica del problema para la toma de una decisión. De acuerdo a lo anterior la Figura 3 muestra la estructura jerárquica realizada para la toma de decisiones en el presente estudio; luego de haber establecido la estructura, se realiza la matriz de comparación por pares de criterio (MCP), lo cual permite analizar el grado de importancia por cuantificación numérica que tiene cada subcriterio con respecto a los demás, la Tabla 2 muestra la escala de cuantificación basada en la metodología del proceso de análisis jerárquico de Saaty.

Con base en la escala de cuantificación se construye la MCP (Tabla 3) para cada uno de los subcriterios establecidos; es importante mencionar que no se tiene en cuenta los subcriterios de exclusión porque como su nombre lo indica son factores que cuentan con prohibición para localizar un relleno sanitario según la normatividad.

| <b>Escala</b><br><b>Numérica</b>                                                                        | Escala escrita                                                     | <b>Explicación</b>                                                |  |  |  |
|----------------------------------------------------------------------------------------------------|--------------------------------------------------------------------|-------------------------------------------------------------------|--|--|--|
|                                                                                                    | Igual de importante                                                | Los dos elementos contribuyen<br>igualmente al criterio           |  |  |  |
| 3                                                                                                    | Moderadamente más importante un<br>elemento que el otro            | Se favorece un criterio frente al otro<br>debido a su importancia |  |  |  |
| 5                                                                                                    | Fuertemente más importante un elemento<br>que el otro              | Se favorece un criterio frente al otro<br>debido a su importancia |  |  |  |
|                                                                                                    | Muchos más fuerte la importancia de un<br>elemento que la del otro | Uno de los criterios domina fuertemente<br>con respecto al otro.  |  |  |  |
| 9                                                                                                    | Importancia extrema de un elemento frente<br>al otro               | Uno de los criterios domina al otro                               |  |  |  |
| <b>Fuente:</b> Elaboración Propia Basado en la Metodología del Proceso de Análisis, Jerárquico (AHP) de |                                                                    |                                                                   |  |  |  |

*Tabla 2.* Escala de Cuantificación para los Subcriterios Definidos

*Fuente:* Elaboración Propia Basado en la Metodología del Proceso de Análisis Jerárquico (AHP) de Saaty.

*Figura 3.* Estructura Jerárquica para la Ubicación de Zonas Aptas para la Construcción del Relleno Sanitario del Municipio de Ortega - Tolima

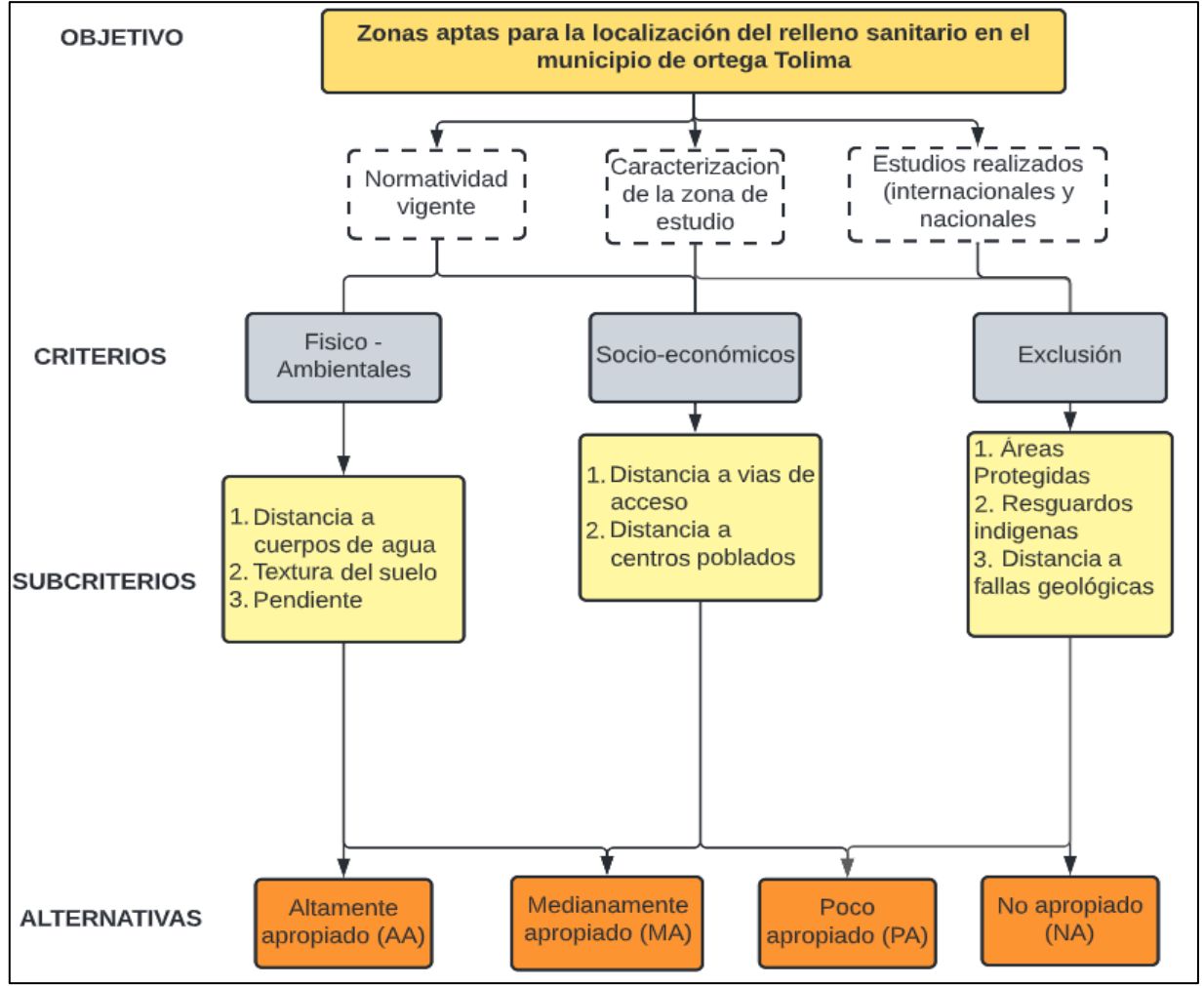

**Fuente:** Elaboración Propia a partir de la Metodología AHP

| <b>Subcriterios</b>                  |   |                              |                                   |           |                  |                               |                                    |  |
|--------------------------------------|---|------------------------------|-----------------------------------|-----------|------------------|-------------------------------|------------------------------------|--|
|                                      |   |                              | Subcriterio Y                     |           |                  |                               |                                    |  |
|                                      |   |                              |                                   | 2         | 3                |                               | 6                                  |  |
|                                      |   | <b>Subcriterio</b>           | Distancia a<br>cuerpos de<br>agua | Litologia | <b>Pendiente</b> | Distancia a<br>vias de acceso | Distancia a<br>centros<br>poblados |  |
| $\mathord{\Join}$<br>ubcriterio<br>ശ |   | Distancia a cuerpos de agua  |                                   | 7/3       | 5/3              | 7/5                           |                                    |  |
|                                      |   | Litologia                    | 3/7                               |           | 5/3              | 3/7                           | 3/7                                |  |
|                                      | n | <b>Pendiente</b>             | 3/5                               | 3/5       |                  | 3/5                           | 3/5                                |  |
|                                      |   | Distancia a vias de acceso   | 5/7                               | 7/3       | 5/3              |                               | 3/7                                |  |
|                                      | 6 | Distancia a centros poblados |                                   | 7/3       | 5/3              | 7/3                           |                                    |  |

*Tabla 3.* Matriz de Comparación por Pares (MCP)

*Fuente:* Elaboración propia basado en la Metodología del Proceso de Análisis Jerárquico (AHP) de Saaty.

| <b>Subcriterio</b>           | Distancia a<br>cuerpos de<br>agua | Litologia | <b>Pendiente</b> | Distancia a<br>vias de acceso | Distancia a<br>centros<br>poblados |
|------------------------------|-----------------------------------|-----------|------------------|-------------------------------|------------------------------------|
| Distancia a cuerpos de agua  | 1.0                               | 23        |                  | 1.4                           | 1.0                                |
| Litologia                    | 0.4                               |           |                  | 0.4                           | 0.4                                |
| <b>Pendiente</b>             | 0.6                               | 0.6       |                  | 0.6                           | 0.6                                |
| Distancia a vias de acceso   | 0.7                               | 2.3       |                  |                               | 0.4                                |
| Distancia a centros poblados | 1.0                               | 2.3       |                  | 23                            | 1.0                                |
| <b>TOTALES</b>               | 3.7                               | 8.6       |                  | 5.8                           | 3.5                                |

*Tabla 4.* Matriz de Comparación por Pares (MCP) con Calificación Numérica.

*Fuente:* Elaboración propia basado en la Metodología del Proceso de Análisis Jerárquico (AHP) de Saaty.

Según la metodología AHP, el cálculo del *vector prioridad* de la matriz MCP, proporciona la ponderación de cada uno de los criterios, es decir, que los componentes del vector propio de la matriz MCP representan los pesos que tienen cada uno de los criterios sobre la toma de decisión final. Para calcular el vector propio de una matriz, fue necesario generar la matriz normalizada (MCN); la cual se obtiene dividiendo cada valor de cada una de las columnas por la suma total de la columna.

| <b>Subcriterio</b>           | Distancia a<br>cuerpos de<br>agua | Litologia | <b>Pendiente</b> | Distancia a<br>vias de acceso | Distancia a<br>centros<br>poblados |
|------------------------------|-----------------------------------|-----------|------------------|-------------------------------|------------------------------------|
| Distancia a cuerpos de agua  | 0.27                              | 0.27      | 0.22             | 0.24                          | 0.29                               |
| Litologia                    | 0.11                              | 0.12      | 0.22             | 0.07                          | 0.12                               |
| <b>Pendiente</b>             | 0.16                              | 0.07      | 0.13             | 0.10                          | 0.17                               |
| Distancia a vias de acceso   | 0.19                              | 0.27      | 0.22             | 0.17                          | 0.12                               |
| Distancia a centros poblados | 0.27                              | 0.27      | 0.22             | 0.40                          | 0.29                               |

*Tabla 5.* Matriz de Comparación por Pares Normalizada (MCN).

*Fuente:* Elaboración propia basado en la Metodología del Proceso de Análisis Jerárquico (AHP) de Saaty.

Después de tener la matriz de comparación por pares normalizada, se procede a generar el vector de prioridad para cada subcriterio; este se determina generando la suma ponderada de cada fila de la matriz y calculando su promedio.

| <b>Subcriterio</b>           | Ponderación |      |  |
|------------------------------|-------------|------|--|
| Distancia a cuerpos de agua  | 0.26        | 26%  |  |
| Litologia                    | 0.13        | 13%  |  |
| <b>Pendiente</b>             | 0.13        | 13%  |  |
| Distancia a vias de acceso   | 0.20        | 20%  |  |
| Distancia a centros poblados | 0.29        | 29%  |  |
| Total                        | 1.00        | 100% |  |

*Tabla 6.* Vector de Prioridad para los Subcriterios

*Fuente:* Elaboración propia basado en la Metodología del Proceso de Análisis Jerárquico (AHP) de Saaty.

El resultado obtenido en el vector de prioridad muestra la ponderación o peso que va a tener cada una de los subcriterios, que se convierten en las variables geográficas que se empleara en la herramienta de superposición ponderada.

Después de obtener la ponderación de cada uno de las variables, es necesario realizar una evaluación de los resultados obtenidos, para esto, Saaty dentro de la metodología AHP propone el cálculo de la razón de consistencia (RC), el cual determina si los resultados obtenidos en el vector de prioridad son adecuados o si se deben hacer ajustes en la matriz de comparación por pares, para optimizar los resultados. Según la metodología AHP, el RC debe ser inferior a 0,1 para matrices mayores de 5x5, si el resultado es mayor deben ser reconsiderados y modificados los valores de la matriz de comparación por pares [15], dicho calculo este dado por la siguiente formula

$$
RC = \frac{IC}{IA} \tag{1}
$$

Donde:

IC: Índice de consistencia IA: Índice de Consistencia aleatoria

$$
IC = \frac{nmax - n}{n - 1} \tag{2}
$$

Donde:

n: dimensión de la matriz (alternativas) nmax: es la multiplicación de la matriz por pares con calificación numérica por el promedio

$$
IA = \frac{1,98 (n-2)}{n}
$$
 (3)

Entonces se tiene

$$
IC=\frac{5,18-5}{5-1}=0,05
$$

$$
IA=\frac{1,98(5-2)}{5}=1,18
$$

$$
RC=\frac{0,05}{1,18}=0,04
$$

Para este caso el RC obtenido fue de 0,04; considerando que es una matriz de tamaño 5x5, se determinaron como aceptables los valores obtenidos y se validaron los resultados del análisis matricial y del vector prioridad.

#### **1.1.5. Criterios y subcriterios**

Como se mencionó anteriormente, con base en la información analizada en la revisión bibliográfica se definieron 3 criterios los cuales se encuentran compuestos por unos subcriterios, los mismos se clasificaron en rangos los cuales fueron valorados teniendo en cuenta la escala de valoración presentada en la Tabla 7. El criterio *físico ambiental* corresponde a esa necesidad que se tiene para encontrar las zonas aptas de localización del relleno sanitario con base en la propuesta del desarrollo sostenible en cuanto a la necesidad de preservar los recursos naturales (agua, suelo, aire) ya que estos son el sustento para suplir las necesidades de la población actualmente y en un futuro, en la Tabla 8 se muestran los rangos definidos vs las alternativas de cada uno de los 3 subcriterios que lo componen.

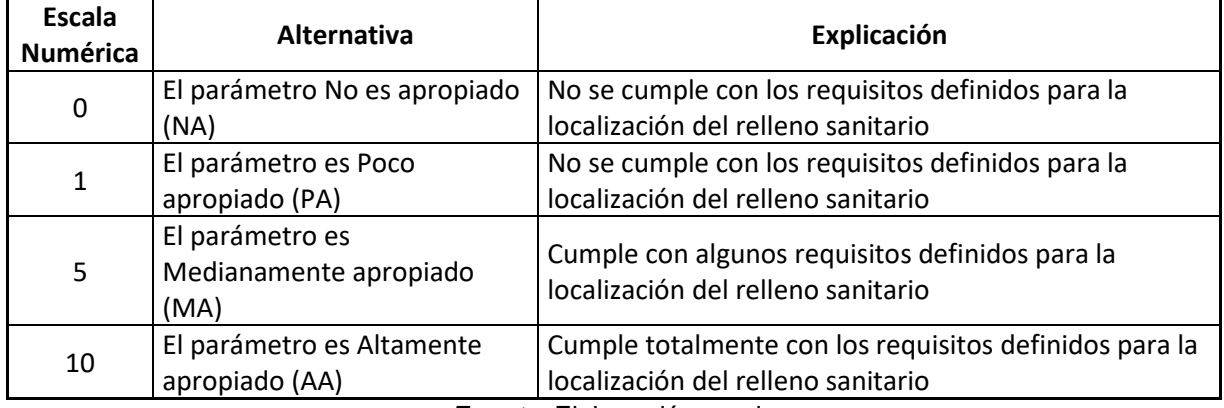

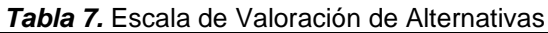

*Fuente:* Elaboración propia

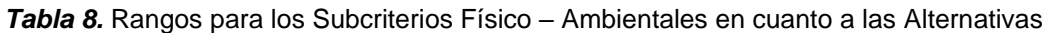

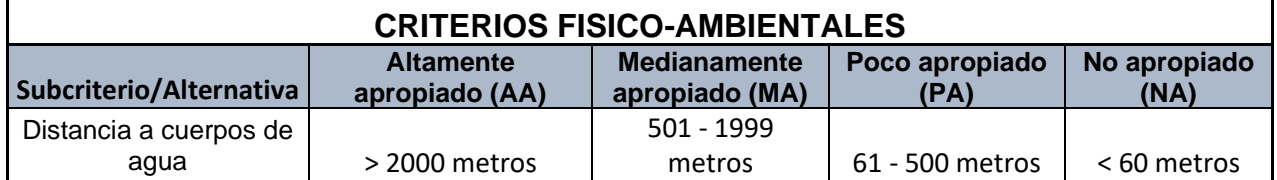

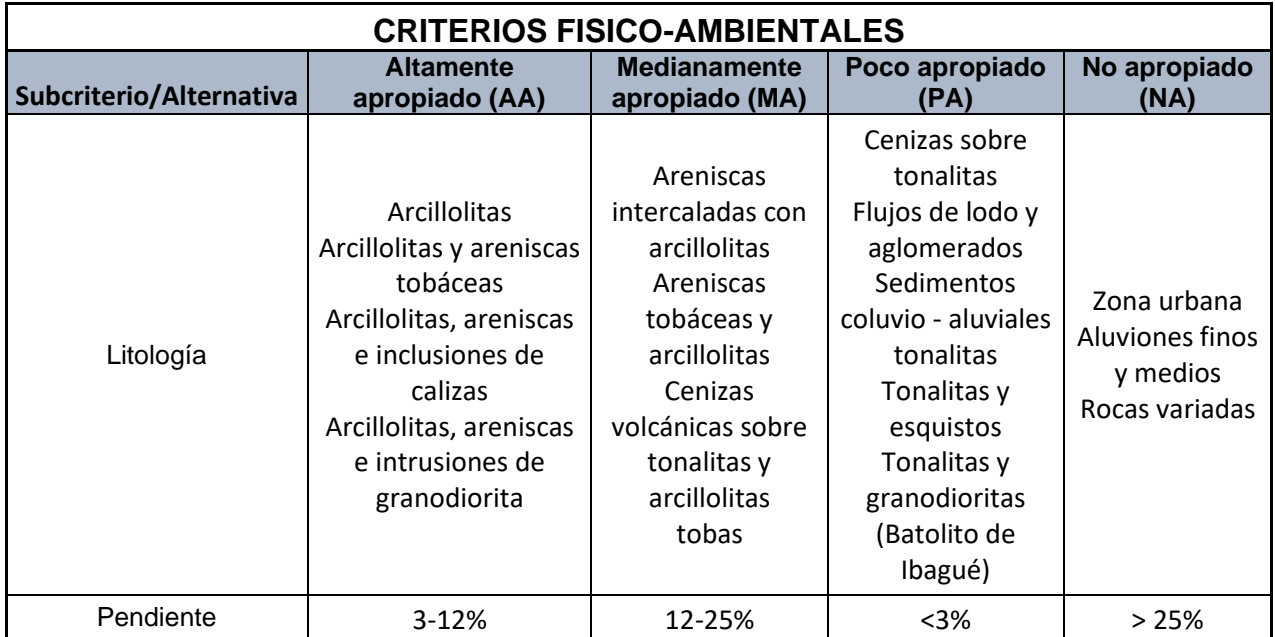

**Fuente:** Elaboración propia a partir de los criterios establecidos en Decreto 835 de 2005, modificado por el Decreto 1077 de 2015, Decreto 1784 de 2017 y la Resolución 938 de 19 de diciembre de 2019 y propuestas para el estudio*.*

El criterio *Socio - económico* tiene en cuenta las características del territorio en cuanto a población e infraestructura; buscando que la población del área de estudio se vea lo menos afectada por la zona donde se lleve a cabo el emplazamiento del relleno sanitario, pero a su vez que la infraestructura vial facilite la operación del mismo en cuanto a la ruta de recolección y disposición; en la Tabla 9 se muestran los rangos definidos vs las alternativas para los 2 subcriterios que lo componen.

*Tabla 9.* Rangos Definidos Para Cada Uno De Los Subcriterios Socio-Económicos En Cuanto A Las Alternativas

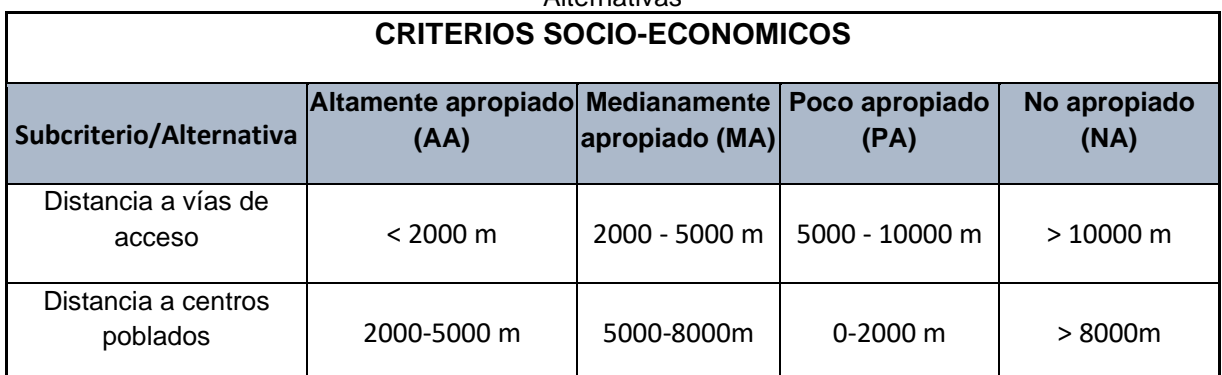

**Fuente:** Elaboración Propia A Partir De Los Criterios Establecidos En Decreto 835 De 2005, Modificado Por El Decreto 1077 De 2015, Decreto 1784 De 2017 Y La Resolución 938 De 19 De diciembre De 2019 Y Propuestas Para El Estudio

El criterio de *exclusión*, que se tuvo en cuenta para este estudio son las áreas protegidas, distancia a resguardos indígenas, así como también la distancia a fallas geológicas en donde bajo ninguna circunstancia puede llevarse a cabo la localización de un relleno sanitario. Es importante mencionar que los subcriterios que lo componen no fueron procesados en la superposición ponderada ya que los mismos se excluirán de manera posterior.

#### **1.1.6. Cálculo de áreas para la localización del relleno sanitario**

Para la localización de un relleno sanitario es importante tener en cuenta la capacidad del mismo con el fin de que el área donde sea ubicado permita que la vida útil del mismo se encuentre estrechamente relacionada con la producción de residuos sólidos proyectada, teniendo en cuenta lo anterior para la cuantificación de esta variable se emplearan las proyecciones poblaciones y la producción per cápita.

En la Tabla 10 se relacionan los datos de población en el municipio de Ortega para los censos realizados entre los años de 1973 a 2008 por el DANE [16], dichos datos sirvieron de insumo para determinar el periodo de diseño el cual según el artículo 40 de la Resolución 0330 de 2017, menciona que debe ser de 25 años.

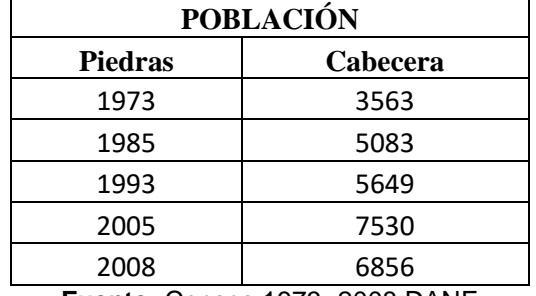

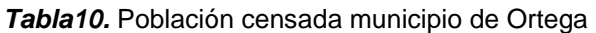

**Fuente:** Censos 1973- 2008 DANE

De acuerdo a lo anterior, para el cálculo de la población del área de estudio desde el año 2022 a 2046 se empleó el método geométrico el cual se encuentra dado por la fórmula 4

$$
Pf = Puc(1+r)^{Tf-Tuc}
$$
\n(4)

Donde:

*r: Tasa* de crecimiento anual en forma decimal.

*Pf:* Población correspondiente al año para el que se quiere realizar la proyección (habitantes).

*Puc*: Población correspondiente a la proyección del DANE (habitantes).

*Pci*: Población correspondiente al censo inicial con información (habitantes).

*Tuc:* Año correspondiente al último año proyectado por el DANE.

*Tf*: Año al cual se quiere proyectar la información.

La tasa de crecimiento anual se calcula basado en la fórmula 5

$$
r = \left(\frac{Puc}{Pci}\right)^{\frac{1}{(Tuc - Tci)}} - 1\tag{5}
$$

Luego de realizado el anterior procedimiento se realiza el cálculo de residuos generados dado por la fórmula 6

$$
Rga = Pa\tilde{n}o * Ppc * 365 \, dias \qquad (6)
$$

Donde: *Rga*: Residuos generados año Paño: Población año *Ppc*: Producción per cápita

Es importante aclarar que la producción per cápita fue tomada de la RAS 2000 [13] título f sección 1.4.1.1. donde menciona que la cifra de la producción per cápita de residuos sólidos municipales cuando no se tiene un estudio de campo es del 0,3 kg/hab/día.

Para el cálculo del volumen, se tomó como referencia la densidad de residuos sólidos comprimidos en relleno, sugerido de 0,8 kg/m<sup>3</sup> [5]

$$
Va\tilde{n}o = Rga * Dr \qquad (7)
$$

Donde:

*Vaño*: Volumen al año *Dr*: Densidad de residuos sólidos comprimidos

Por último, para determinar el área necesaria para el establecimiento del relleno sanitario, se utilizó el volumen acumulado año a año, por la altura de celda recomendada en la literatura, que corresponde a 2,5 m. [5]

 $\acute{A}$ rea = Vaño \* Ac (8)

La Tabla 11 muestra el cálculo de la población para un periodo de 25 años es decir hasta 2046 cuya población estimada es de 13.954 habitantes, de igual manera se determinó que para el mismo año el total de residuos que se acumularían en el municipio es de 30.798.349 kg/año; por otro lado se obtuvo el área requerida para el establecimiento del relleno sanitario es de 36,67 ha, sin embargo, se asumió que la cobertura que se maneja para el servicio de aseo es sobre el 65% de los residuos generados en el municipio es por ello que el área definitiva para la localización del relleno es aproximadamente de 23,48 ha.

| Años de<br>Proyección | Población<br>estimada | <b>Residuos</b><br>generados<br>(kg/año) | <b>Residuos</b><br><b>Acumulados</b><br>(kg/año) | Volumen | Área<br>m2 | Área ha | Área ha<br>definitiva |
|-----------------------|-----------------------|------------------------------------------|--------------------------------------------------|---------|------------|---------|-----------------------|
| 2022                  | 8908                  | 975409                                   | 975409                                           | 78033   | 234098     | 23.41   | 15.22                 |
| 2023                  | 9076                  | 993822                                   | 1969231                                          | 79506   | 238517     | 23.85   | 15.50                 |
| 2024                  | 9247                  | 1012582                                  | 2981813                                          | 81007   | 243020     | 24.30   | 15.80                 |
| 2025                  | 9422                  | 1031696                                  | 4013509                                          | 82536   | 247607     | 24.76   | 16.09                 |
| 2026                  | 9600                  | 1051171                                  | 5064679                                          | 84094   | 252281     | 25.23   | 16.40                 |
| 2027                  | 9781                  | 1071013                                  | 6135692                                          | 85681   | 257043     | 25.70   | 16.71                 |
| 2028                  | 9966                  | 1091230                                  | 7226922                                          | 87298   | 261895     | 26.19   | 17.02                 |
| 2029                  | 10154                 | 1111829                                  | 8338751                                          | 88946   | 266839     | 26.68   | 17.34                 |
| 2030                  | 10345                 | 1132816                                  | 9471567                                          | 90625   | 271876     | 27.19   | 17.67                 |
| 2031                  | 10541                 | 1154200                                  | 10625767                                         | 92336   | 277008     | 27.70   | 18.01                 |
| 2032                  | 10740                 | 1175987                                  | 11801755                                         | 94079   | 282237     | 28.22   | 18.35                 |
| 2033                  | 10942                 | 1198186                                  | 12999941                                         | 95855   | 287565     | 28.76   | 18.69                 |
| 2034                  | 11149                 | 1220804                                  | 14220744                                         | 97664   | 292993     | 29.30   | 19.04                 |
| 2035                  | 11359                 | 1243848                                  | 15464592                                         | 99508   | 298524     | 29.85   | 19.40                 |
| 2036                  | 11574                 | 1267328                                  | 16731920                                         | 101386  | 304159     | 30.42   | 19.77                 |
| 2037                  | 11792                 | 1291250                                  | 18023170                                         | 103300  | 309900     | 30.99   | 20.14                 |
| 2038                  | 12015                 | 1315625                                  | 19338795                                         | 105250  | 315750     | 31.57   | 20.52                 |
| 2039                  | 12242                 | 1340459                                  | 20679255                                         | 107237  | 321710     | 32.17   | 20.91                 |
| 2040                  | 12473                 | 1365763                                  | 22045017                                         | 109261  | 327783     | 32.78   | 21.31                 |
| 2041                  | 12708                 | 1391543                                  | 23436561                                         | 111323  | 333970     | 33.40   | 21.71                 |
| 2042                  | 12948                 | 1417811                                  | 24854372                                         | 113425  | 340275     | 34.03   | 22.12                 |
| 2043                  | 13192                 | 1444574                                  | 26298946                                         | 115566  | 346698     | 34.67   | 22.54                 |
| 2044                  | 13441                 | 1471843                                  | 27770789                                         | 117747  | 353242     | 35.32   | 22.96                 |
| 2045                  | 13695                 | 1499626                                  | 29270415                                         | 119970  | 359910     | 35.99   | 23.39                 |
| 2046                  | 13954                 | 1527934                                  | 30798349                                         | 122235  | 366704     | 36.67   | 23.84                 |

*Tabla 11.* Proyección poblacional, Generación de residuos y cálculo de área requerida

**Fuente:** Elaboración propia

#### **1.1.7. Modelo Empleado**

El modelo empleado se realizó bajo el lenguaje de programación visual *ModelBuilder*, dicho modelo encadena secuencias de procesos y herramientas de geoprocesamiento, utilizando la salida de un proceso como la entrada de otro.

En primera instancia se seleccionó el área de estudio a partir de la capa de municipios del departamento del Tolima como se muestra en la Figura 4, seguidamente se realizó un clip de las capas (drenajes, vías, áreas urbanas) con el fin de demarcar la zona de estudio, con las capas resultantes se realizaron procesos tales como fusiones, distancia euclidiana, pendiente, reclasificación y polígono a ráster; de los anteriores procesos se obtienen 5 capas resultantes de tipo ráster ver Figura 5; así: distancia a

centros urbanos, distancia a vías de acceso, distancia a cuerpos de agua, pendientes y la textura del suelo.

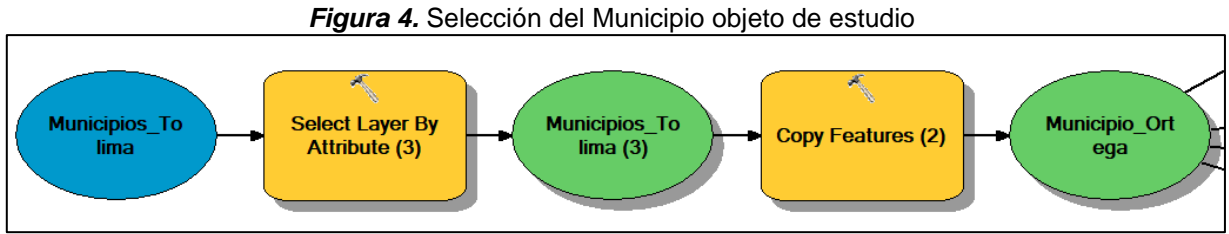

**Fuente:** Elaboración propia – ModelBuilder

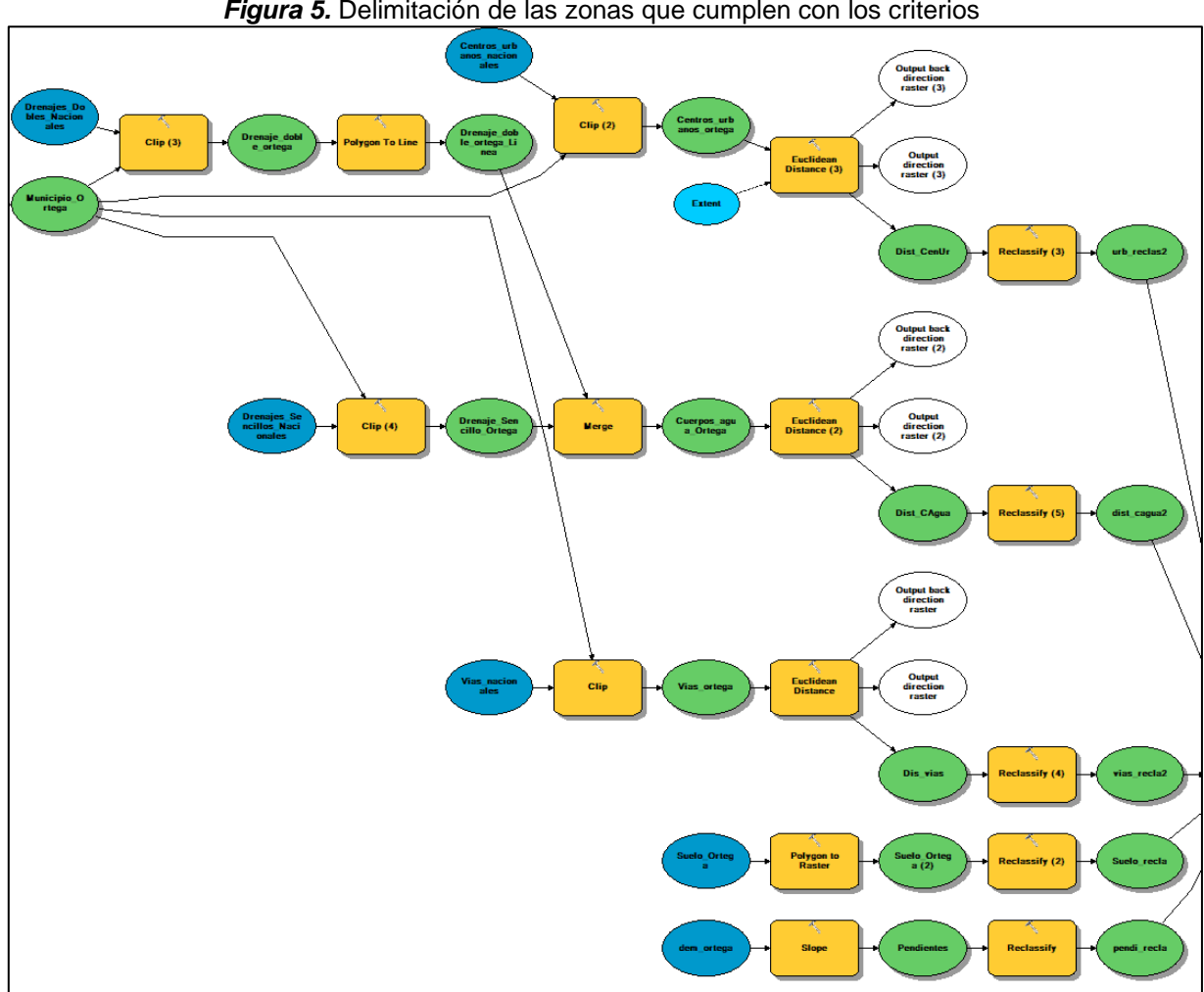

*Figura 5.* Delimitación de las zonas que cumplen con los criterios

**Fuente:** Elaboración propia – ModelBuilder

Las anteriores capas se les realizó una superposición ponderada (Figura 6) cuyos promedios fueron los resultantes del Análisis Jerárquico que se encuentran en la tabla 5, esta capa es transformada a formato vector. La Figura 7 muestra el modelo realizado para la extracción de las zonas que se encuentran como excluidas mencionadas en el literal 1.1.5. y de esta manera generar las superficies que cumplen con todos los criterios.

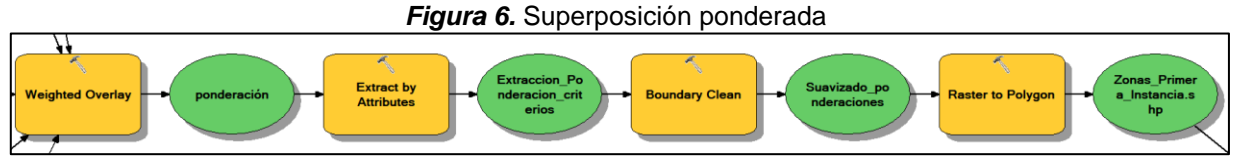

**Fuente:** Elaboración propia – ModelBuilder

Luego a partir de los resultados obtenidos en el cálculo de áreas se seleccionan las zonas que cumplan con este parámetro, finalmente se realizó una intersección con los predios rurales de la zona los cuales servirán para el establecimiento del relleno sanitario el modelo para lo anteriormente expuesto se encuentra diagramado en la Figura 8.

*Figura 7.* Eliminación de criterios de exclusión

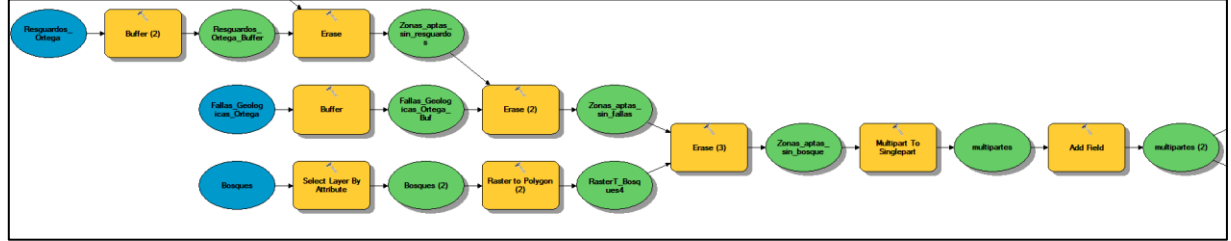

**Fuente:** Elaboración propia – ModelBuilder

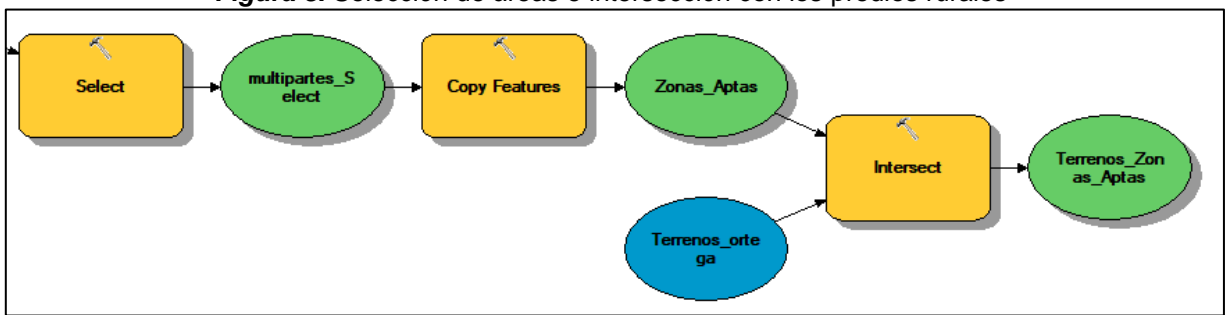

*Figura 8.* Selección de áreas e intersección con los predios rurales

**Fuente:** Elaboración propia – ModelBuilder

### **2. RESULTADOS Y DISCUSIONES**

Como resultado de lo propuesto en el acápite anterior, se presentaron 4 áreas óptimas para el establecimiento del relleno sanitario del municipio, las áreas se encuentran inmersas en 53 predios, para llegar al resultado final se obtuvieron los siguientes productos:

*Distancia a centros poblados:* El municipio cuenta con dos centros urbanos los cuales son, la cabecera municipal y el caserío Olaya Herrera, la Figura 9 muestra las distancias definidas con respecto a los centros urbanos mencionados, allí podemos evidenciar que las zonas que se encuentren a una distancia 2000 a 5000 metros son

las áreas altamente apropiadas para la ubicación del relleno ya que no generarían contaminación y no aumentaría el costo de recolección y disposición de los residuos.

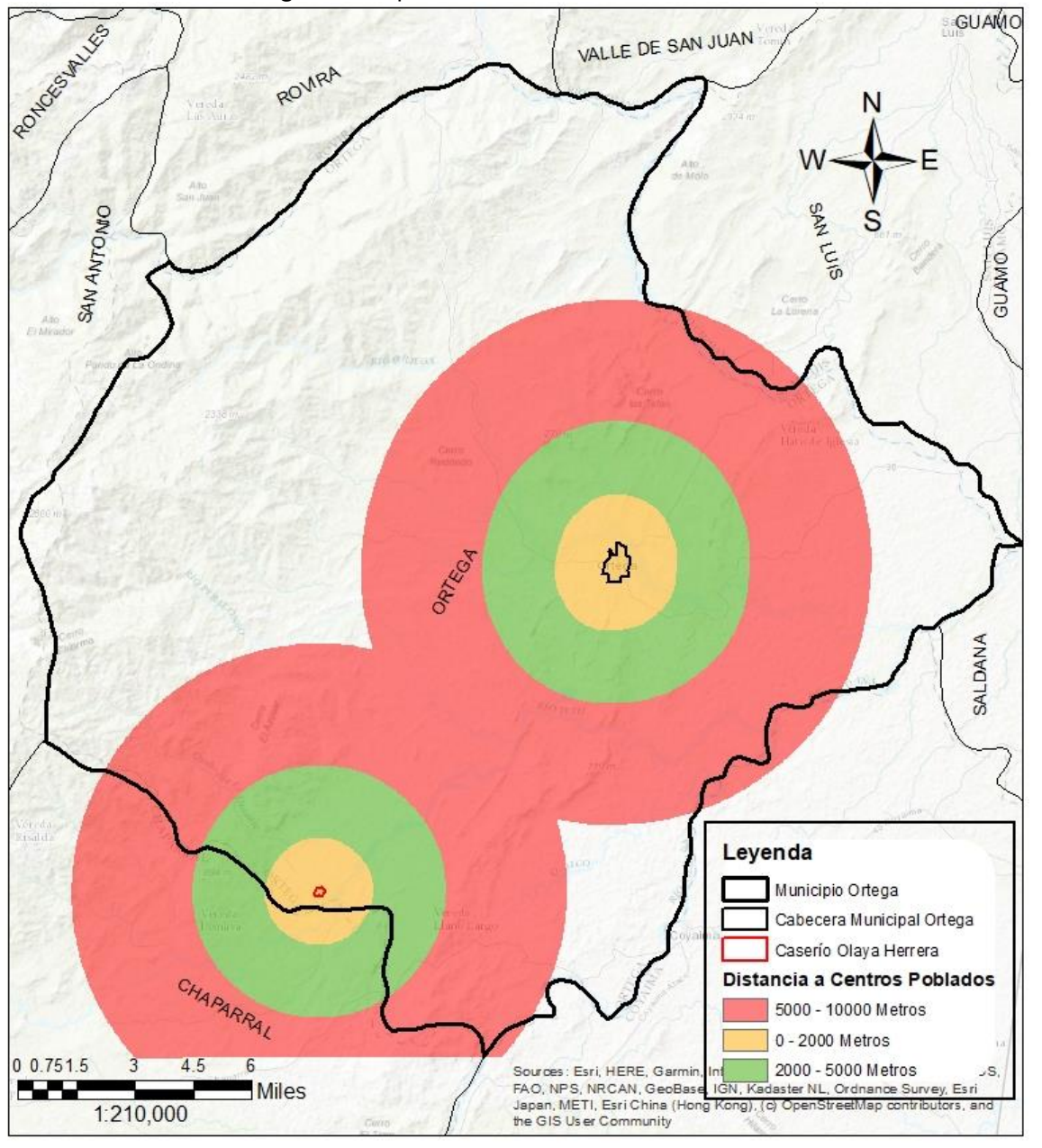

*Figura 9.* Mapa de Distancia a Centros Urbanos

**Fuente:** Elaboración propia

*Distancia a cuerpos de agua:* La zona de estudio comprende gran cantidad de cuerpos hídricos entre drenajes sencillo y dobles, los cuales podrían verse afectados por la contaminación de lixiviados generados por el relleno sanitario; la Figura 10 muestra las distancias definidas con respecto a estos cuerpos de agua, donde a mayor distancia del cuerpo de agua seria la zona altamente apropiada para el establecimiento del sitio de disposición final es decir en un rango de 500 a 2000 metros del cuerpo de agua.

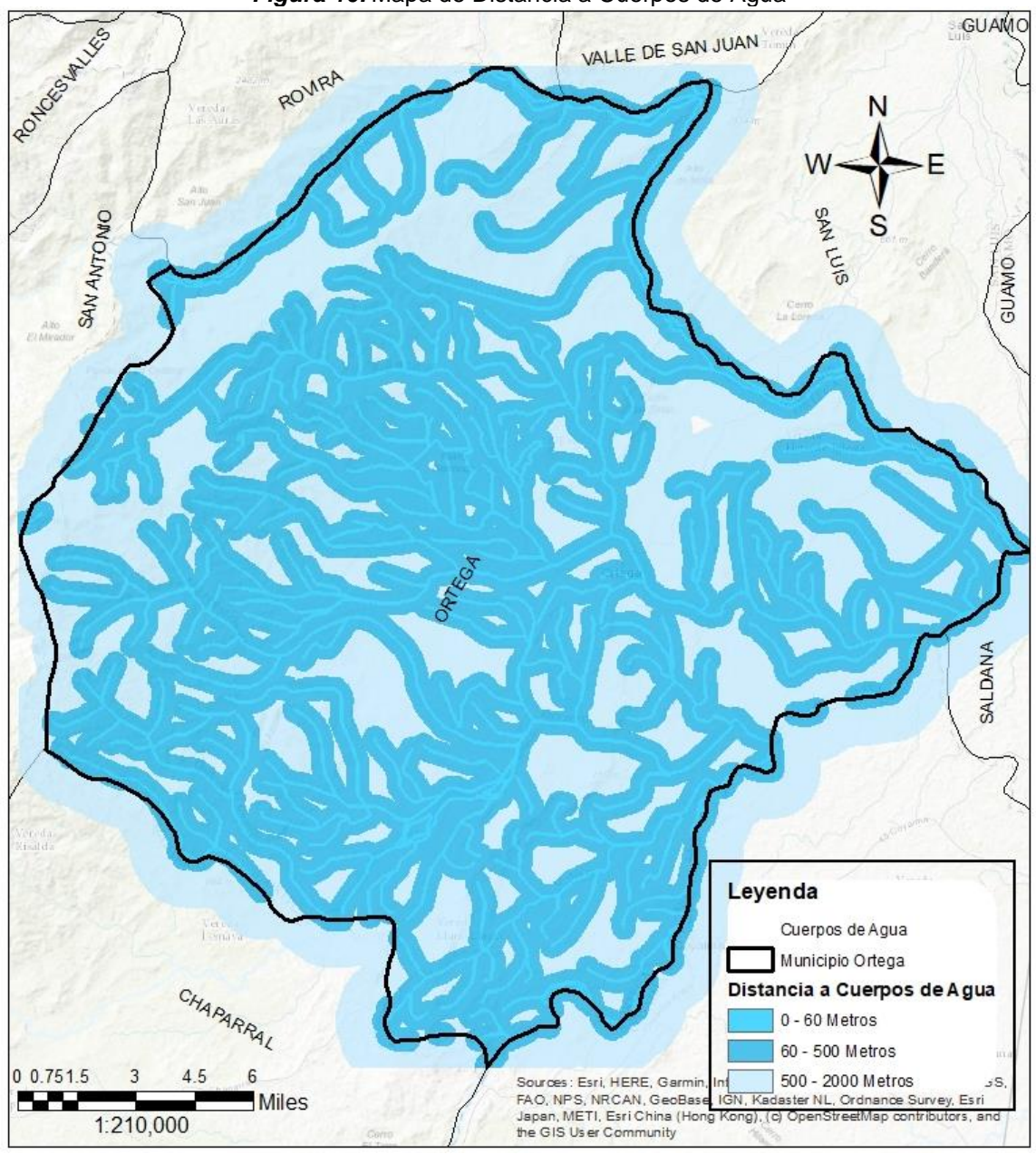

*Figura 10.* Mapa de Distancia a Cuerpos de Agua

**Fuente:** Elaboración propia

*Distancia a vías de acceso:* Las vías son una variable importante para el establecimiento de este tipo de infraestructura; el municipio cuenta con vías de tipo primaria para la conexión del casco urbano con otros municipios y vías secundarias para comunicar el casco urbano con el caserío Olaya Herrera, así como caminos en su mayoría. En la Figura 11, podemos observar que el emplazamiento del relleno sanitario estaría dado en áreas de distancia hasta los 2000 metros a la redonda de las mismas ya que a menor distancia de las zonas urbanas y el área donde se situé el mismo es menor el costo de transporte y la facilidad de acceso al sitio de disposición final de los residuos.

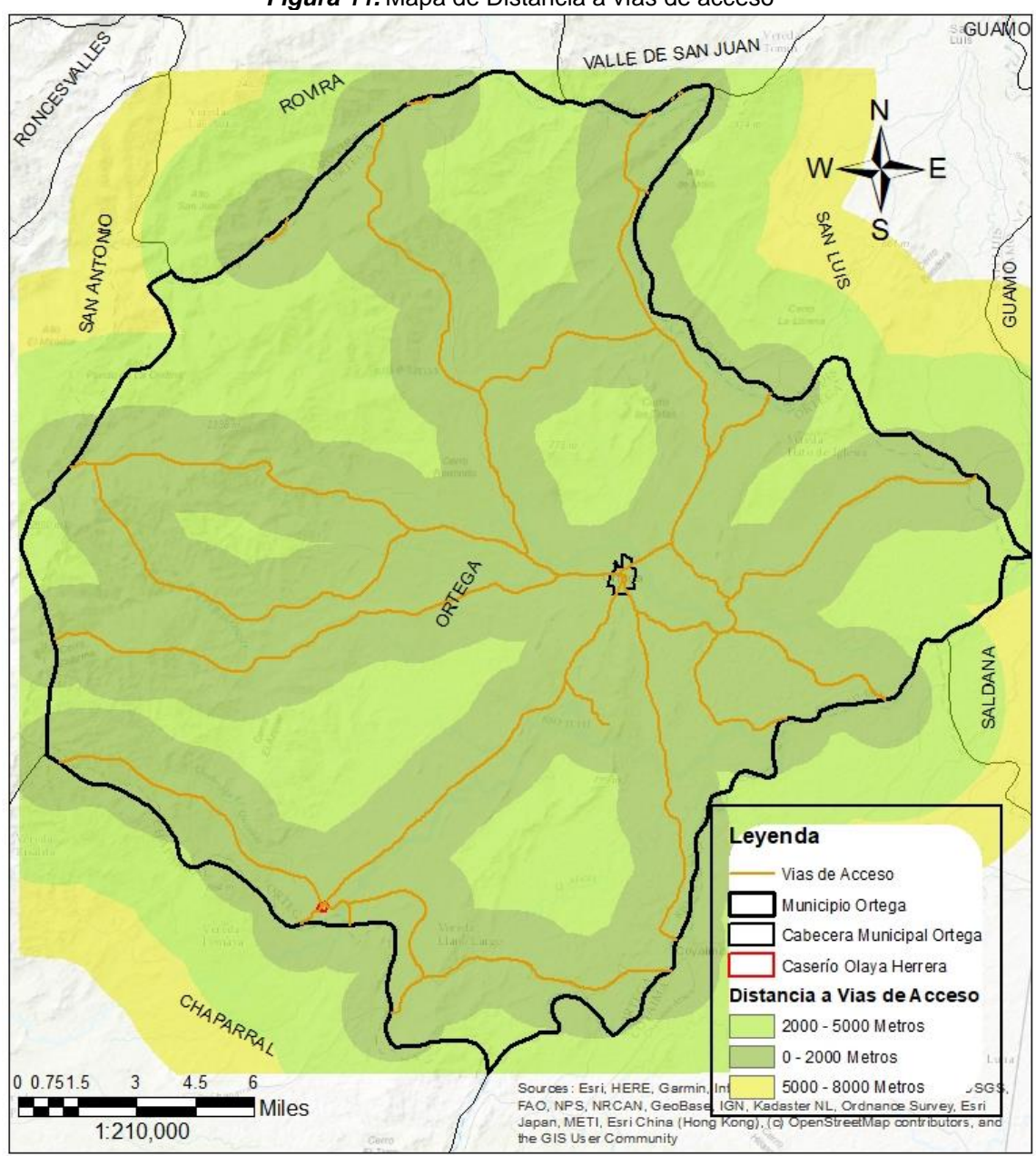

*Figura 11.* Mapa de Distancia a vías de acceso

**Fuente:** Elaboración propia

*Pendientes:* La inclinación del terreno es una variable importante para el establecimiento de los rellenos sanitarios, ya que a pendientes más pronunciadas mayores serían los costos a incurrir por la excavación del terreno es por esto que las áreas altamente apropiadas para el emplazamiento del relleno sanitario se encuentran en pendientes que van del 3 al 12%, la Figura 12 muestra las pendientes de la zona de estudio donde se observa que la mayoría de inclinaciones se encuentran dentro del rango definido.

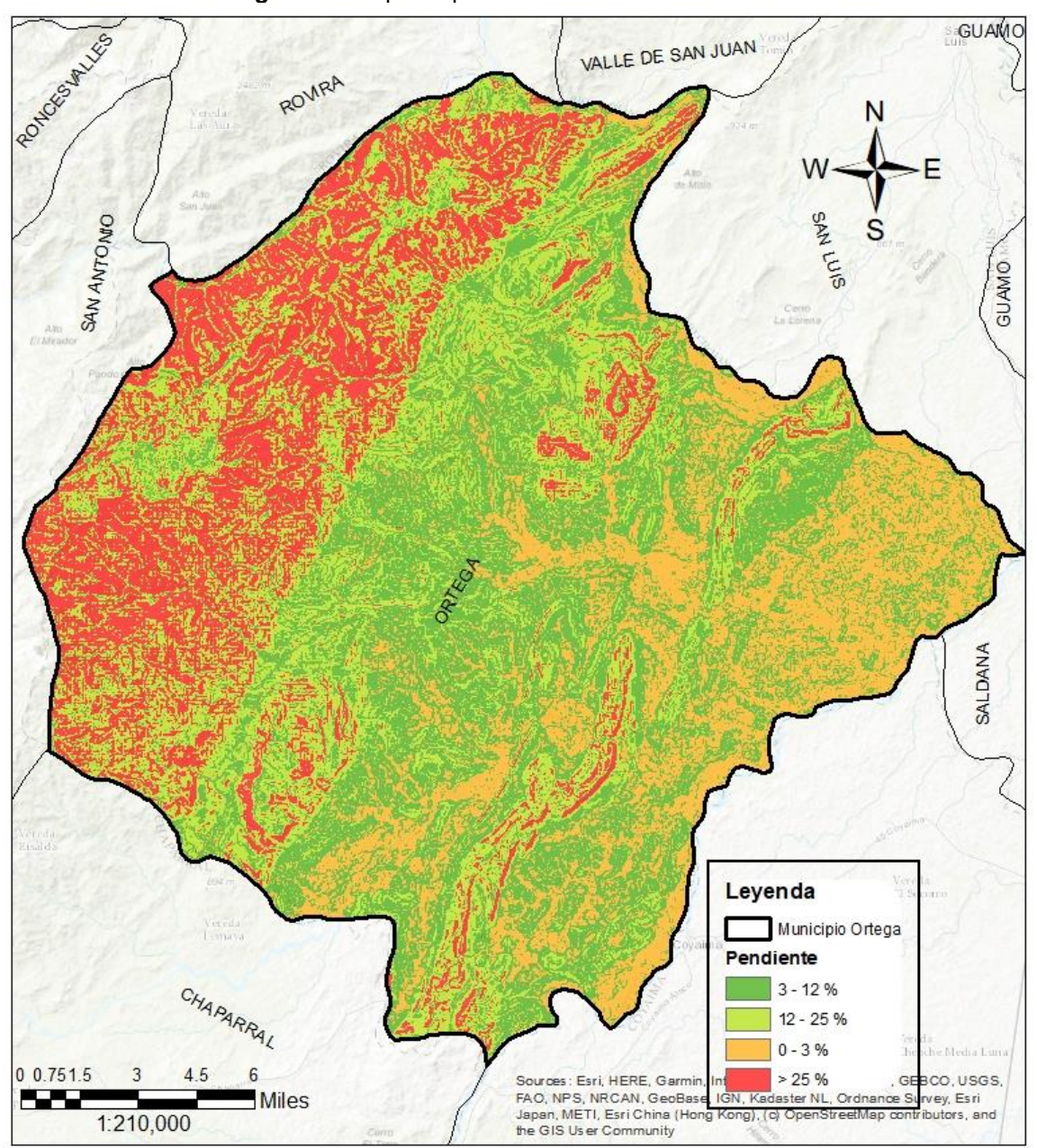

*Figura 12.* Mapa de pendientes de la zona de estudio

**Fuente:** Elaboración propia

La Figura 13 muestra las zonas aptas que cumplen con los criterios mencionados anteriormente, allí se encuentra un total de 100 zonas, sin embargo, estas no son las definitivas ya que se deben tener en cuenta las zonas de exclusión y las áreas definidas del relleno sanitario.

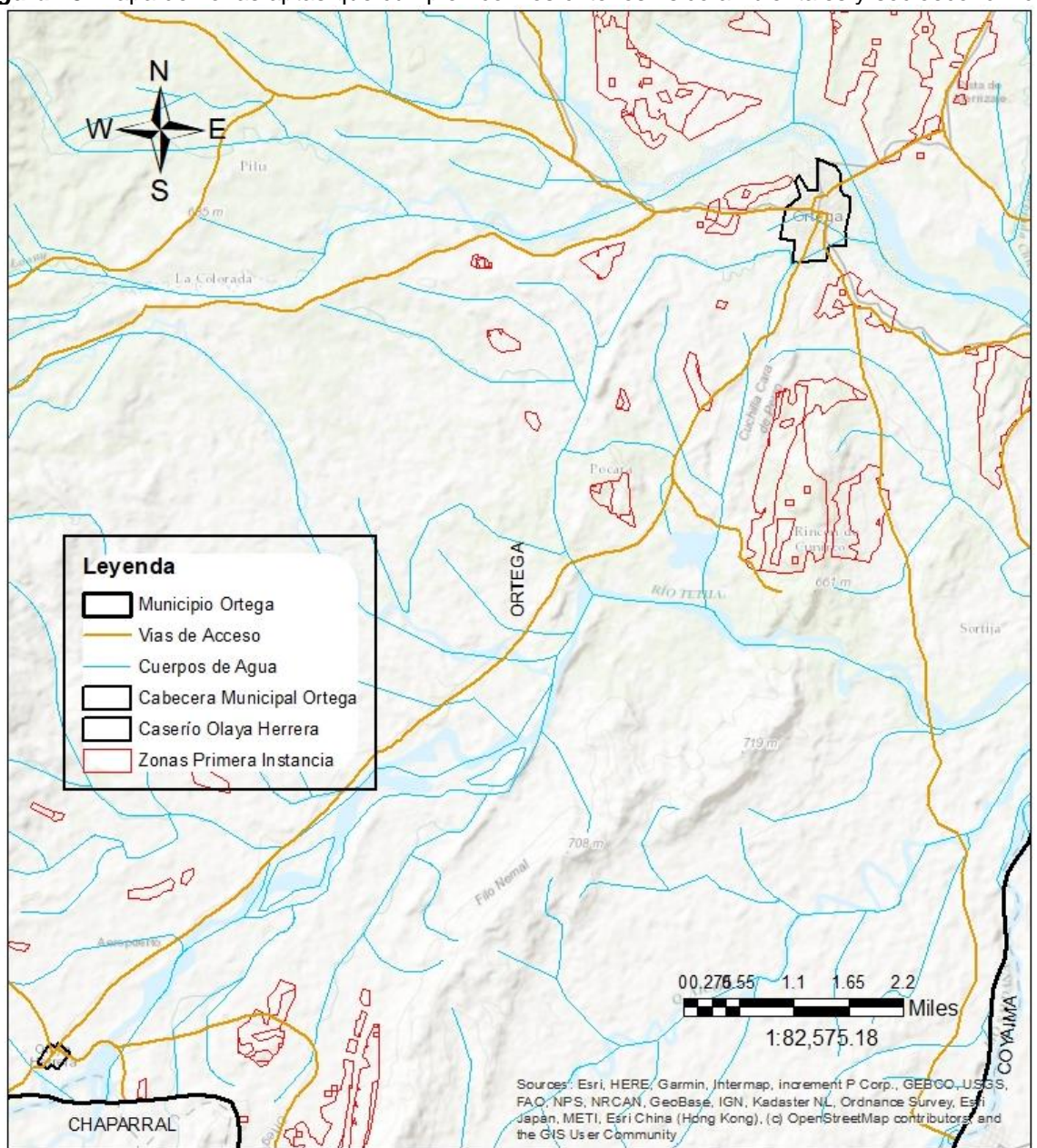

*Figura 13.* Mapa de zonas aptas que cumplen con los criterios físico ambientales y socioeconómicos

**Fuente:** Elaboración propia

Las zonas de exclusión presentes se muestran la Figura 14, el municipio cuenta con 22 resguardos indígenas que en su mayoría se encuentran ubicados en la zona sureste del mismo, en cuanto a las fallas geológicas se presentan 4 fallas geológicas allí tenemos la Falla la colorada – Samaria, Falla Fraile – la pava, Falla Cucuana y Falla Cañada, a la cuales se les realizo un buffer de 60 metros con respecto a las mismas de acuerdo a lo mencionado en la norma, por ultimo se tienen las zonas de bosque que se encuentran amparados por el plan básico de ordenamiento territorial del municipio.

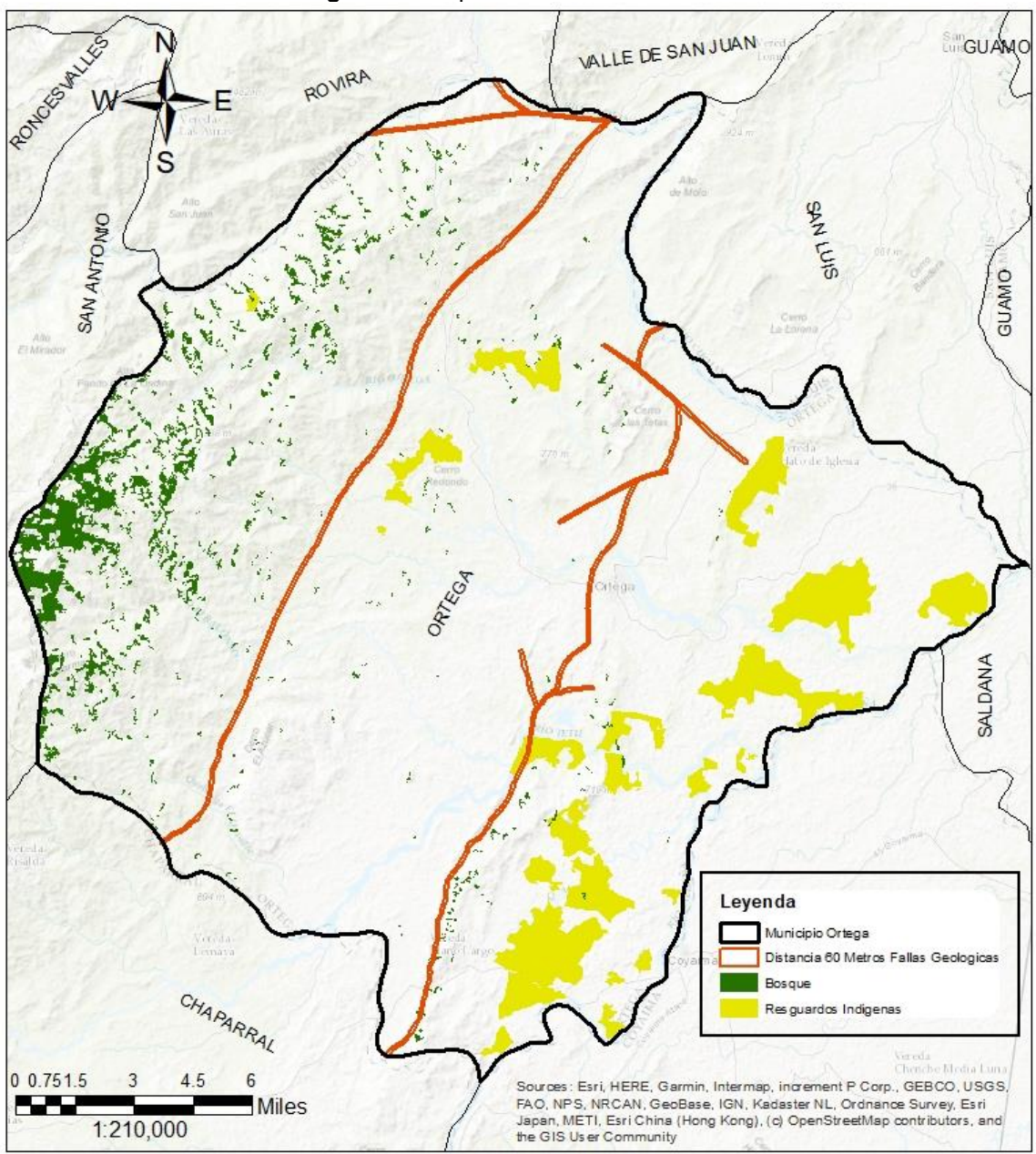

*Figura 14.* Mapa de Áreas de Exclusión

**Fuente:** Elaboración propia

Conforme a los resultados de las áreas calculadas para la capacidad del relleno sanitario por un periodo de 25 años, se tuvieron en cuenta las zonas cuyas areas superaran las 24 ha y fueran menores a las 100 ha, obteniendo una cobertura donde se evidencian las zonas aptas para el emplazamiento del relleno sanitario, cuyo resultado se observa en la Figura 15, alli podemos observar que se tienen 4 zonas que cumplen con las condiciones previstas anteriormente, dichas zonas oscilan entre 37 a 50 ha

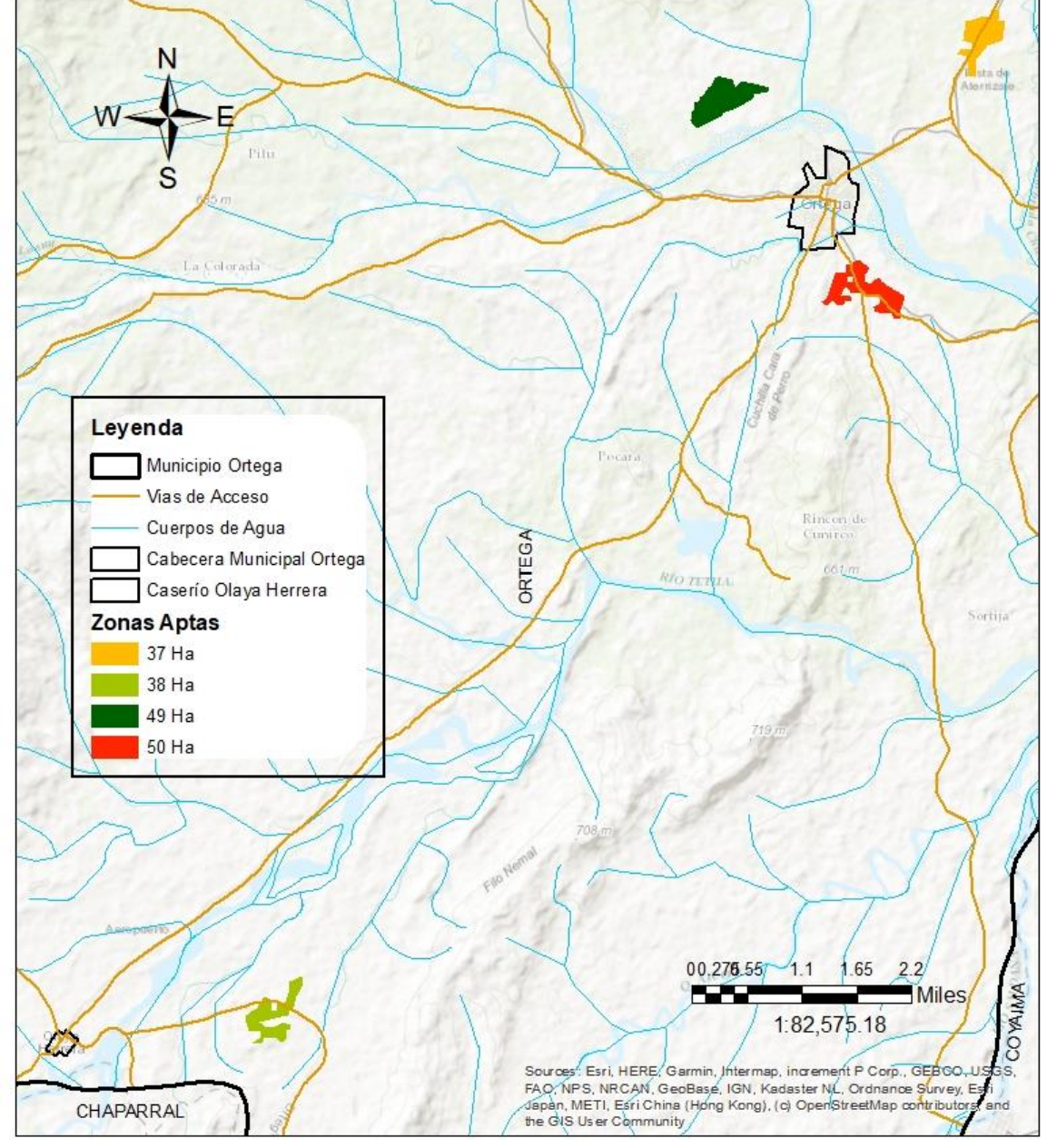

*Figura 15.* Mapa de zonas aptas para la ubicación del relleno sanitario municipio de Ortega - Tolima

**Fuente:** Elaboración propia

Finalmente, realizada la intersección con los predios rurales, se observa que las zonas anteriormente mencionadas se encuentran inmersas en 53 predios distribuidos según las Tablas 12, 13, 14 y 15 relacionada con cada una de las zonas; es importante mencionar que para el área de 50 ha aproximadamente la mitad del área no presenta terrenos asociados.

#### *Tabla 12.* Predios del área 1

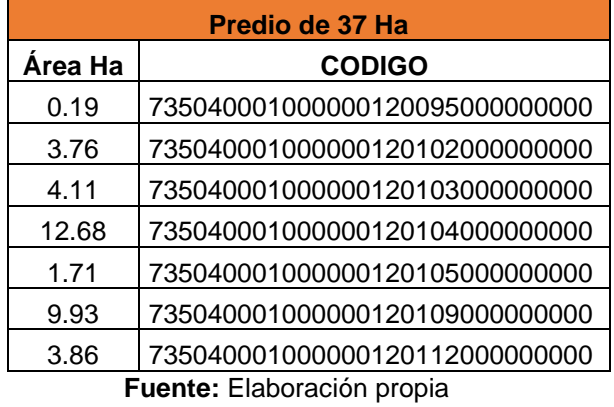

#### *Tabla 13.* Predios del área 2

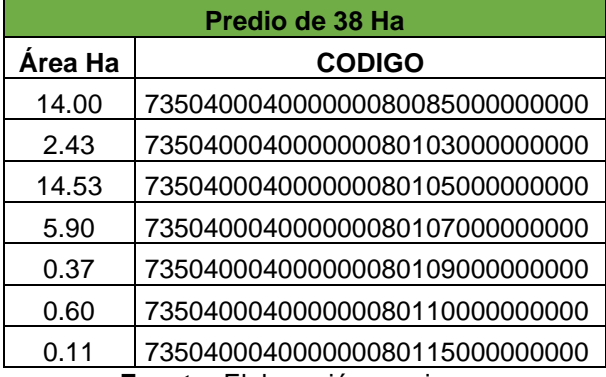

**Fuente:** Elaboración propia

#### *Tabla 14.* Predios del área 3

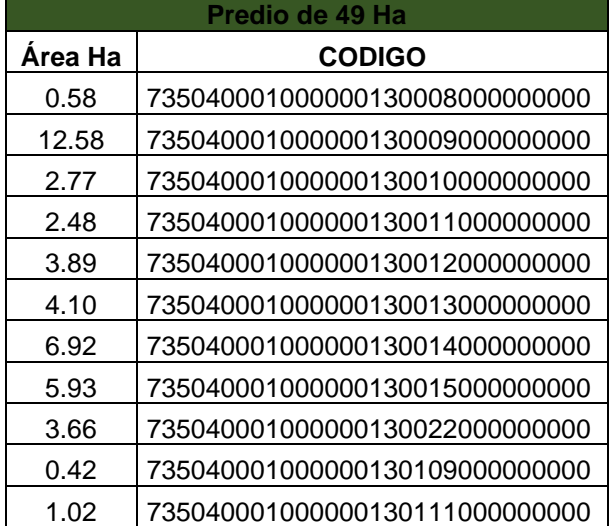

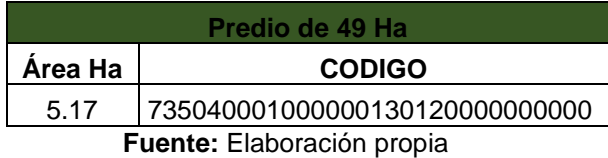

#### *Tabla 15.* Predios del área 4

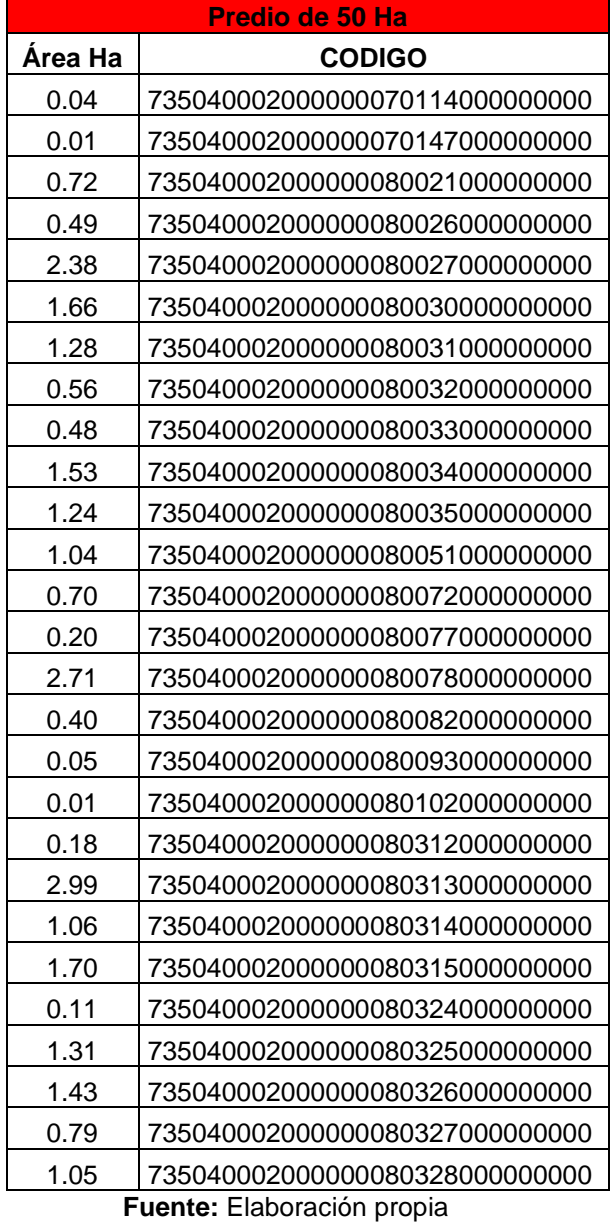

#### **3. CONCLUSIONES**

- Los Sistemas de Información geográfica junto con Análisis Jerárquico AHP (Analytic Hierarchy Process), permitió priorizar los subcriterios determinados para esta investigación y definir su importancia dentro del método de superposición ponderada brindando herramientas óptimas para la toma de decisiones con el ordenamiento territorial y la gestión ambiental.
- Se recomienda complementar los resultados con estudios de factibilidad técnica y visita a los terrenos con el fin de corroborar que las zonas cumplan con los parámetros establecidos, así como también verificar en quien radica la propiedad de los predios y de esta manera determinar que tan factible es la compra de los mismos.
- Es importante tener en cuenta las demás variables mencionada en la normatividad tales como condiciones de la vía principal, pendiente promedio de la vía de acceso, condiciones de la vía de acceso, facilidad para el movimiento de tierras del área en que se efectuará dicha disposición final, Incidencia en la congestión de tráfico en la vía principal, dirección de los vientos. Para así incluirlo en el modelo y de esta manera complementar el estudio realizado.
- Para una posterior investigación se debería incluir la etapa de publicación de los resultados en un software de acceso libre con el fin de compartir y ofrecer a los usuarios la información en tiempo real, cuya interacción sea comprensible y adecuada.
- Para tomar como punto de referencia el modelo realizado para aplicarlo a otros municipios se deben tener en cuenta las variables propias del mismo con el fin de obtener los resultados más acordes.

#### **REFERENCIAS BIBLIOGRAFICAS**

- [1] J. C. S. Muñoz, «LOCALIZACIÓN DE ÁREAS POTENCIALMENTE ADECUADAS PARA EL DESARROLLO DE UN RELLENO SANITARIO PARA EL ÁREA METROPOLITANA DE BUCARAMANGA,» Bogotá, 2021.
- [2] S. Kaza, L. Yao, P. Bhada-Tata y F. Van Woerden, «What a Waste 2.0: A Global Snapshot of Solid Waste Management to 2050,» *Urban Development Series,* 2018.
- [3] O. p. l. N. U. -. ONU, «Perspectiva de la Gestión de Residuos en América Latina y el Caribe,» Ciudad de Panamá,Panamá, 2018.
- [4] S. d. S. P. Domiciliarios, «Informe de Disposición Fianl de Residuos Sólidos,» 2018.
- [5] L. Benavides y A. Vallejo, «PROPUESTA PARA EL DISEÑO DEL NUEVO RELLENO SANITARIO PARA EL MUNICIPIO DE AGUACHICA - CESAR,» BOGOTA, 2017.
- [6] I. A. B. Urbano, «Identificación de áreas óptimas para la localización de un relleno sanitario en las subregiones norte y oriente del Valle del Cauca,» Cali, 2019.
- [7] S. I. Torri, « ¿Qué es un relleno sanitario?,» Publicación on-line del Centro de Estudios y Desarrollo de Políticas Públicas, CECePP, http://cedepp.org.ar/?p=381, 2017.
- [8] c. y. t. Ministerio de Vivienda, «DECRETO NÚMERO 1077 DE 2015,» Bogotá, 2015.
- [9] R. Tolima, «Tras Orden de Clausura en Ortega buscan nuevo relleno sanitario,» *El Nuevo Dia,* p. A3, 04 08 2021.
- [10] M. Cabeza, A. Henao y J. Manrique, «Aplicación de SIG para la jerarquización de Sitios de Rellenos Sanitarios. Area Metropolitana de M´erida, Venezuela,» *Fundación Ifla,* Vols. %1 de %229 -2014-2016, nº 55, pp. 49-65, 11/07/2017.
- [11] I. F. Palacios Orejuela, «Evaluación multicriterio para la ubicación de un relleno sanitario en la ciudad de macas, atraves de la ponderación de sus variables con el proceso analítico jerárquico,» *ciencas de seguridad y defensa vol III,* 2018.
- [12] C. A. Bustamante Noriega, «Analisis multicriterio basado en un sig enfocado a determinar areas potenciales para el emplazamiento de un relleno sanitario en el canto santa rosa, provincion de el oro,» 2020.
- [13] E. Pinzon Ospina, «Determinación de zonas aptas para la construccion de colegios distritales en la localidad de suba partiendo de metodos de analisis multicriterio y herramientas SIG,» 2015.
- [14] M. d. Ortega, «Plan Básico de Ordenamiento Territorial,» Ortega, Tolima, 2001.
- [15] G. B. Toskano Hurtado, «El proceso de analisis jerarquico AHP como herramienta para la toma de decisiones en la seleccion de proveedores,» 2005.
- [16] T. Saaty, «The analytic hierarchy process: plannig, priority, setting, resource, allocation,» *McGraw-Hill,* p. 287, 1980.
- [17] D. A. N. d. E. (DANE). [En línea]. Available: https://www.dane.gov.co/index.php.
- [18] C. y. T. Ministerio de Vivienda, «TÍTULO F Sistemas de Aseo Urbano,» de *Reglamento Técnico del Sector de Agua Potable y Saneamiento Básico - RAS*, Bogotá D.C , 2012.